, tushu007.com

<<Photoshop CS5 >>>

<<Photoshop CS5 >>

- 13 ISBN 9787121156007
- 10 ISBN 7121156008

出版时间:2012-5

页数:288

PDF

更多资源请访问:http://www.tushu007.com

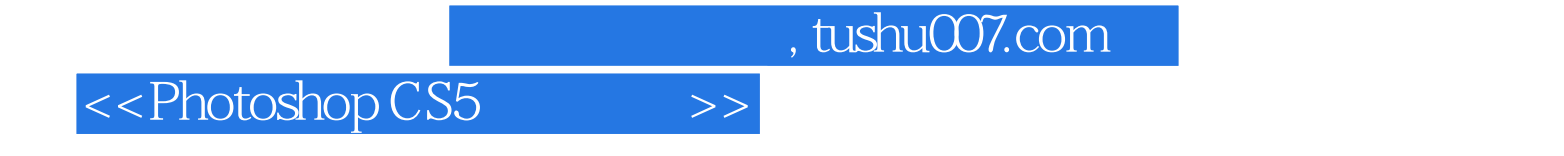

Photoshop CS5

Photoshop CS5

## <<Photoshop CS5 >>

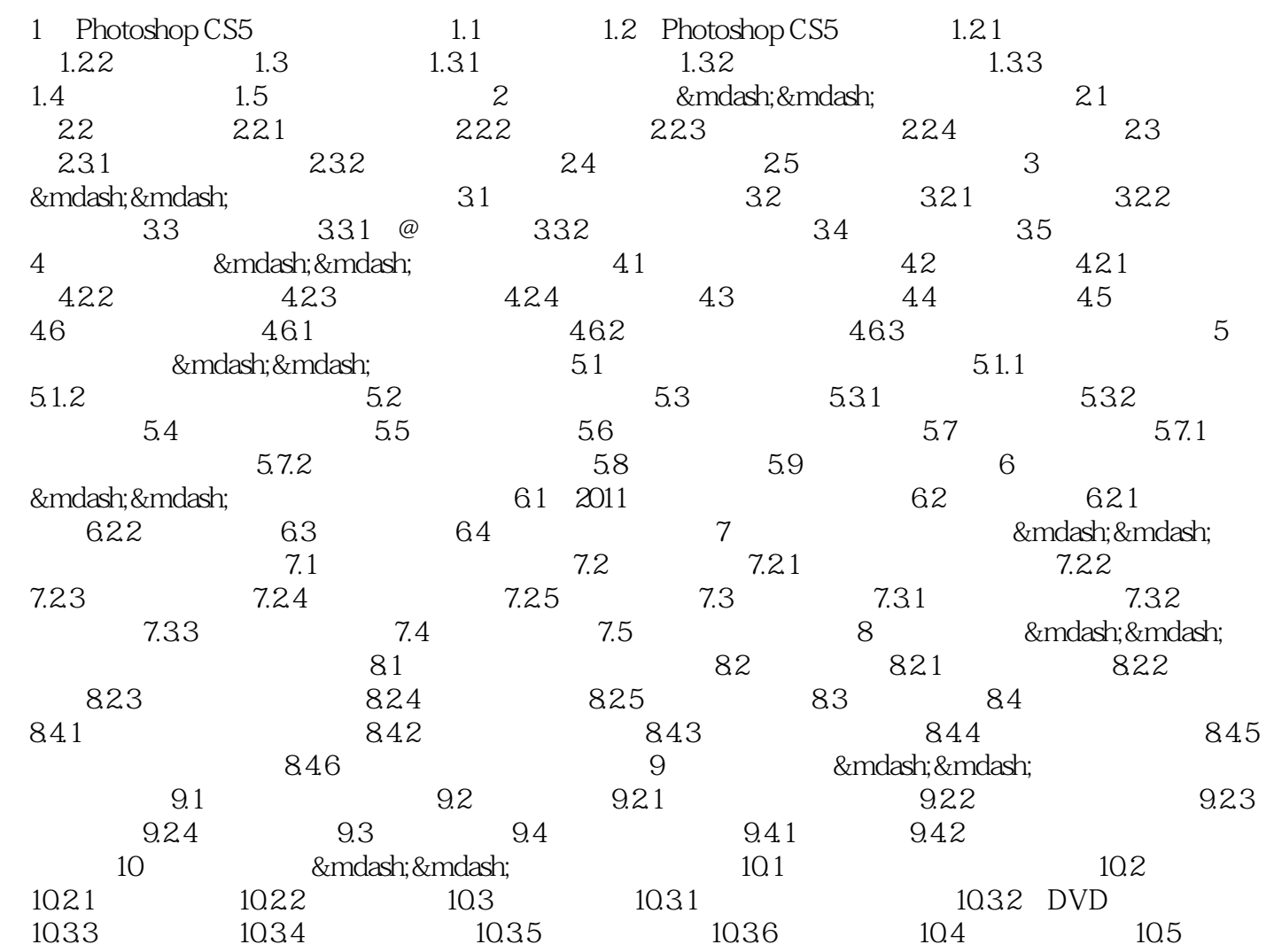

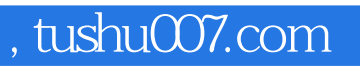

## <<Photoshop CS5 >>

本站所提供下载的PDF图书仅提供预览和简介,请支持正版图书。

更多资源请访问:http://www.tushu007.com